## **Ejemplos de visualización de tablas para algunos de los protocolos habituales**

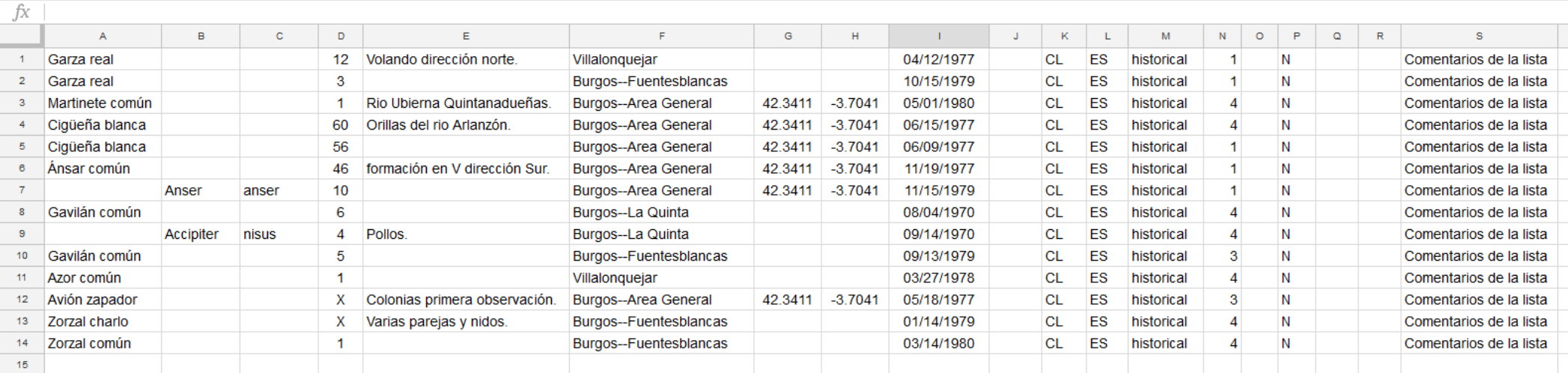

## Ejemplo de tabla para subir citas con protocolo **histórico** "historical"

## Ejemplo de tabla para subir citas con protocolos de **desplazamiento** "traveling" (filas de 1 a 12), **estacionario** "stationary" (filas de 13 a 15) e **incidenta**l "Incidental" (filas de 16 a 19)

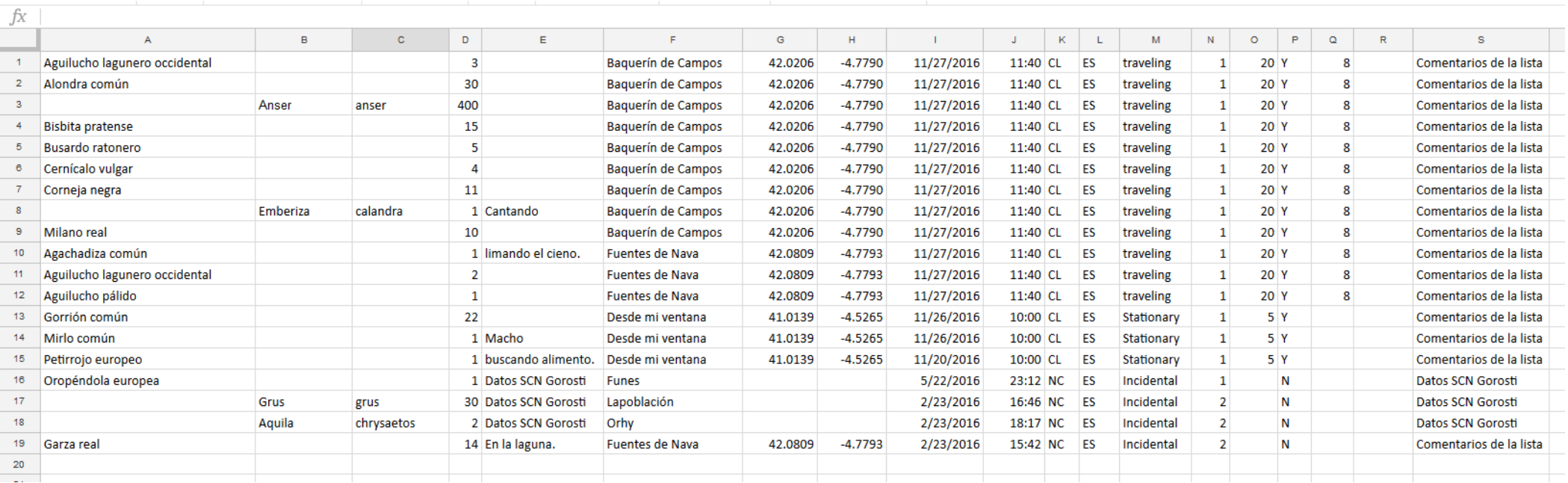